#### ФЕДЕРАЛЬНОЕ АГЕНТСТВО ПО ТЕХНИЧЕСКОМУ РЕГУЛИРОВАНИЮ И МЕТРОЛОГИИ

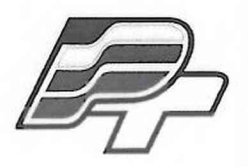

**ФЕДЕРАЛЬНОЕ БЮДЖЕТНОЕ УЧРЕЖДЕНИЕ** «ГОСУДАРСТВЕННЫЙ РЕГИОНАЛЬНЫЙ ЦЕНТР СТАНДАРТИЗАЦИИ, **М ЕТРОЛОГИИ И ИСПЫ ТАНИЙ В Г. МОСКВЕ» (ФБУ «РОСТЕСТ – МОСКВА»)** 

## УТВЕРЖДАЮ

Заместитель генерального директора ФБУ «Ростест-Москва» Е.В. Морин  $\frac{1}{2a}$  «17» октября 2016 г.

# ГОСУДАРСТВЕННАЯ СИСТЕМА ОБЕСПЕЧЕНИЯ ЕДИНСТВА ИЗМЕРЕНИЙ

## Нагрузки электронные программируемые серий EA-EL 9000 В, EA-EL 9000 ОТ, EA-ELR 5000

МЕТОДИКА ПОВЕРКИ РТ-МП-3465-551 -2016

> г. Москва 2016

Настоящая методика устанавливает методы и средства первичной и периодической поверки нагрузок электронных программируемых серий EA-EL 9000 В. EA-EL 9000 DT, EA-ELR 5000 (далее по тексту - приборы), изготавливаемых компанией ЕА Elektro-Automatik GmbH & Co. KG, Германия.

Интервал между поверками 2 года.

### **1 ОПЕРАЦИИ ПОВЕРКИ**

1.1 При проведении поверки проводят операции, указанные в таблице 1.

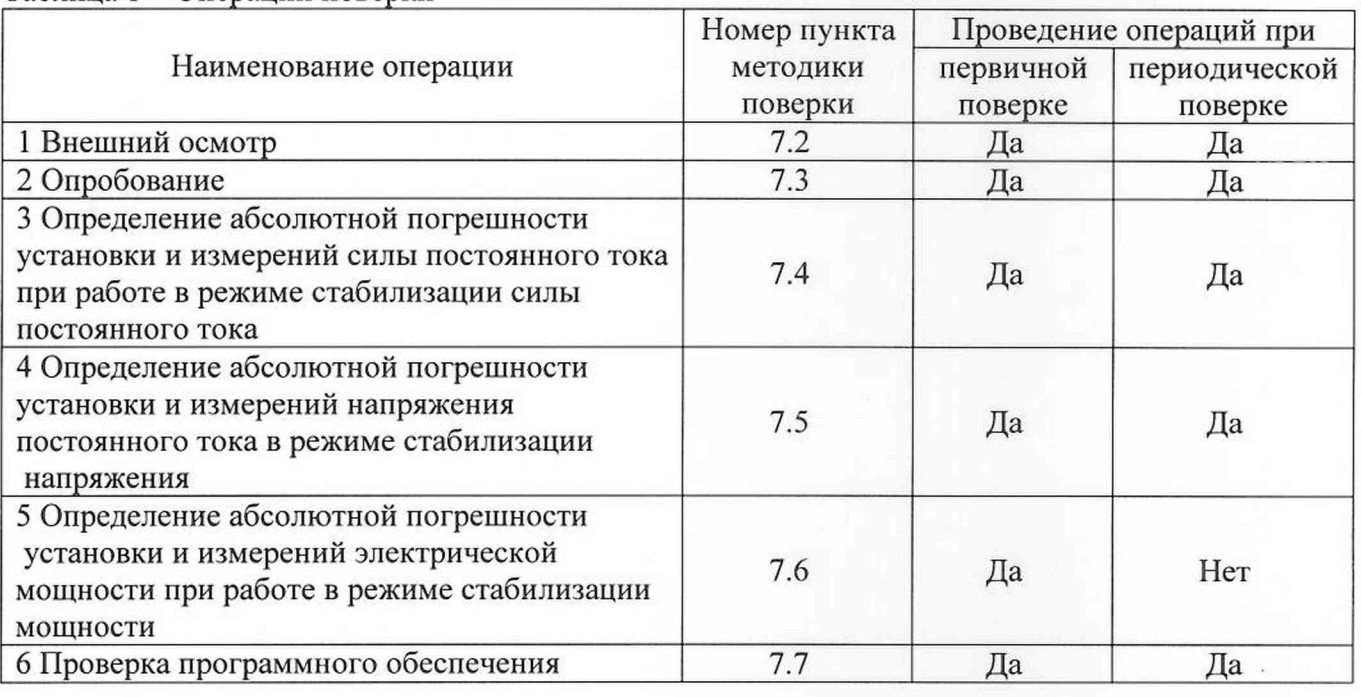

Таблица 1 – Операции поверки

1.2 При несоответствии характеристик поверяемых нагрузок установленным требованиям по любому из пунктов таблицы 1 их к дальнейшей поверке не допускают и последующие операции не проводят.

1.3 Допускается при периодической поверке на основании письменного заявления владельца поверяемого СИ производить поверку меньшего числа измеряемых величин и в неполном диапазоне измерений измеряемых величин. Соответствующие записи должны быть сделаны в свидетельстве о поверке.

#### **2 СРЕДСТВА ПОВЕРКИ**

2.1 При проведении поверки должны применяться средства поверки, перечисленные в таблицах 2 и 3.

2.2 Допускается применение других основных и вспомогательных средств при проведении поверки, указанных в таблицах 2 и 3, обеспечивающие измерение значений соответствующих величин с требуемой точностью.

2.3 Все основные и вспомогательные средства, применяемые при поверке, должны быть поверены и иметь свидетельства (отметки в формулярах или паспортах) с действующими сроками поверки.

Таблица 2 – Средства поверки

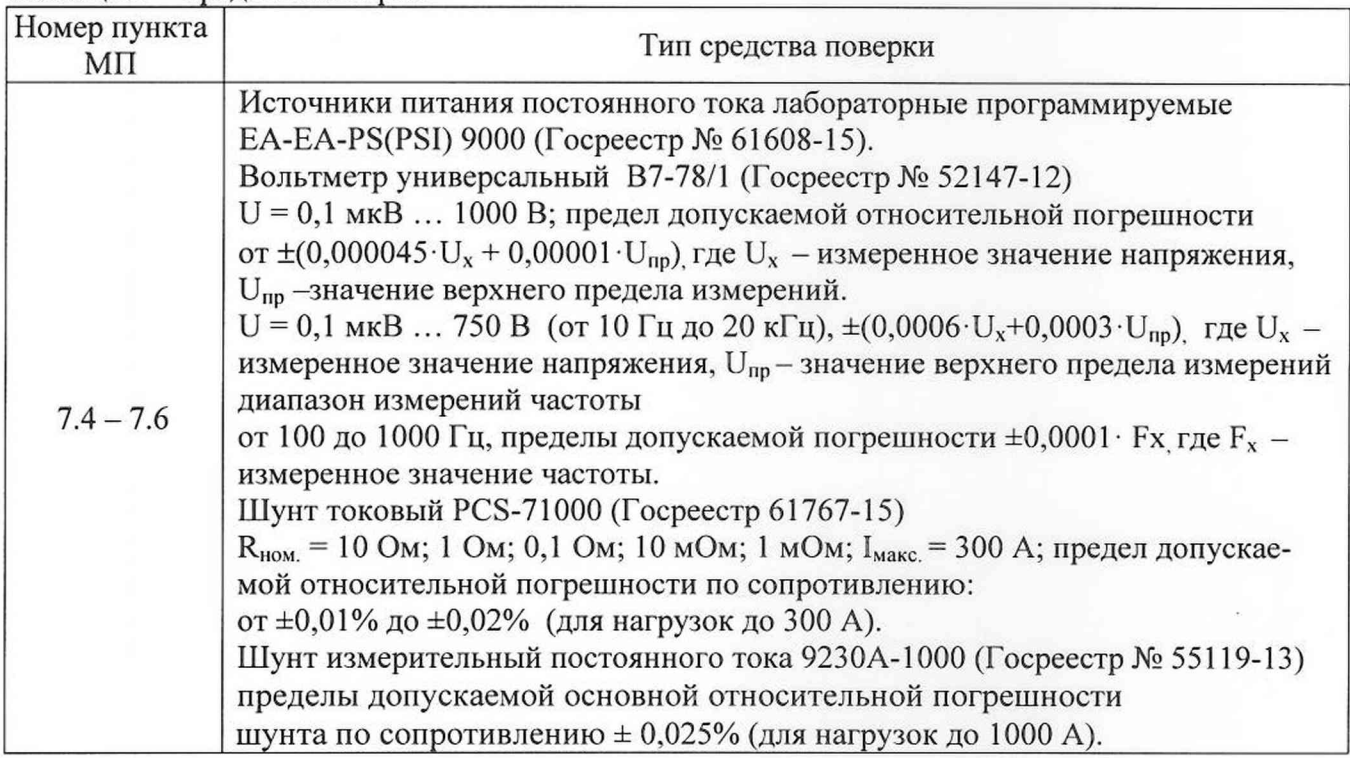

#### Таблица 3 - Вспомогательные средства поверки

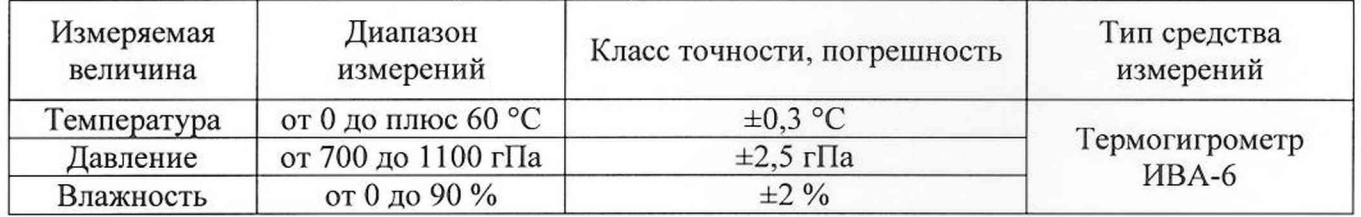

## **3 ТРЕБОВАНИЯ К КВАЛИФИКАЦИИ ПОВЕРИТЕЛЕЙ**

3.1 К поверке приборов допускаются лица, аттестованные в качестве поверителей, прошедшие инструктаж по технике безопасности, изучившие техническую документацию на поверяемые средства измерений, основные и вспомогательные средства измерений и настоящую методику поверки.

3.2 Поверитель должен пройти инструктаж по технике безопасности и иметь удостоверение на право работы на электроустановках с напряжением до 1000 В с группой допуска не ниже III.

### **4 ТРЕБОВАНИЯ БЕЗОПАСНОСТИ**

4.1 При проведении поверки должны быть соблюдены требования ГОСТ 12.27.0-75, ГОСТ 12.3.019-80, ГОСТ 12.27.7-75, требованиями правил по охране труда при эксплуатации электроустановок, утвержденных приказом Министерства труда и социальной защиты Российской Федерации от 24 июля 2013 г № 328Н.

4.2 Средства поверки, вспомогательные средства поверки и оборудование должны соответствовать требованиям безопасности, изложенным в руководствах по их эксплуатации.

## **5 УСЛОВИЯ ПРОВЕДЕНИЯ ПОВЕРКИ**

При проведении поверки должны соблюдаться следующие условия:

- температура окружающего воздуха (23±5) °С;

- относительная влажность от 30 до 80 %;

- атмосферное давление от 84 до 106 кПа или от 630 до 795 мм. рт. ст.;

- напряжение питания - в зависимости от модификации;

- частота питающего напряжения (50,0 $\pm$ 0,5) Гц.

#### **6 ПОДГОТОВКА К ПОВЕРКЕ**

6.1 Перед проведением поверки должны быть выполнены следующие подготовительные работы:

- проведены технические и организационные мероприятия по обеспечению безопасности проводимых работ в соответствии с действующими положениями ГОСТ 12.27.0-75;

- проверить наличие действующих свидетельств поверки на основные и вспомогательные средства поверки.

6.2 Средства поверки и поверяемый прибор должны быть подготовлены к работе согласно их руководствам по эксплуатации.

6.3 Проверено наличие удостоверения у поверителя на право работы на электроустановках с напряжением до 1000 В с группой допуска не ниже III.

6.4 Контроль условий проведения поверки по пункту 5 должен быть проведен перед началом поверки.

#### **7 ПРОВЕДЕНИЕ ПОВЕРКИ**

#### **7.1 Внешний осмотр**

Перед поверкой должен быть проведен внешний осмотр, при котором должно быть установлено соответствие поверяемого прибора следующим требованиям:

- комплектность прибора должна соответствовать руководству по эксплуатации;

- не должно быть механических повреждений корпуса. Все надписи должны быть четкими и ясными;

- все разъемы, клеммы и измерительные провода не должны иметь повреждений и должны быть чистыми.

При наличии дефектов поверяемый прибор бракуется и подлежит ремонту.

#### **7.3 Опробование**

Опробование нагрузок проводят путем проверки их на функционирование в соответствии с руководством по эксплуатации.

При отрицательном результате проверки прибор бракуется и направляется в ремонт.

## **7.4 Определение абсолютной погрешности установки и измерений силы постоянного гока при работе в режиме стабилизации силы постоянного тока**

Определение абсолютной погрешности установки и измерений силы постоянного тока при работе в режиме стабилизации силы постоянного тока (СС) проводить с помощью источника питания (ИП), вольтметра универсального цифрового (В) и шунта токового (Ш) следующим образом:

1 Собрать схему, приведенную на рисунке 1.

2 В зависимости от модели нагрузки выбрать шунт (сопротивление шунта R) таким образом, чтобы протекающий ток через нагрузку не превышал максимального тока **1макс.** на R<sub>ном.</sub> шунта.

3 На источнике питания постоянного установить значение силы постоянного тока на выходе, равное верхнему значению предела тока в нагрузке. Для получения необходимого значения силы постоянного тока на выходе источника питания допускается брать несколько источников питания, соединяя их параллельно (для увеличения выходной силы постоянного тока) в соответствии с их руководством по эксплуатации.

4 На поверяемой нагрузке установить режим стабилизации тока (СС), согласно руководству по эксплуатации.

5 При помощи поворотного регулятора установить значения силы постоянного тока, соответствующие 10%, 50%, 90% от максимального значения воспроизводимой величины.

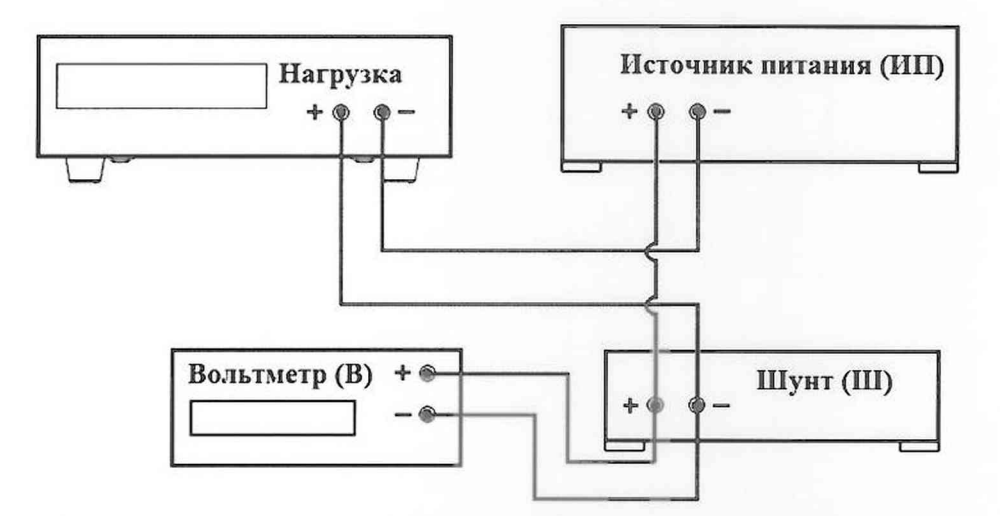

Рис.1 - Схема подключения приборов при определении абсолютной погрешности установки силы постоянного тока при работе в режиме стабилизации силы постоянного тока (СС) и измерений силы постоянного тока

6 Включить нагрузку, в соответствии с руководством по эксплуатации.

 $I_{\text{neñctB}}$ .

7 При помощи шунта и вольтметра измерить ток, протекающий через нагрузку

$$
I_{\text{neŭctB}} = U_{\text{B7}} / R_{\text{unyirta}} \tag{1}
$$

где: U<sub>B7</sub> - значение падения напряжения на шунте, измеренное образцовым вольтметром;

R<sub>шунта</sub> - действительное сопротивление токового шунта.

8 Абсолютную погрешность установки постоянного тока определить по формуле (2):

$$
\Delta = I_{\text{ycr.}} - I_{\text{ne\text{M}cTB.}} \tag{2}
$$

где: I<sub>уст.</sub> - значение силы постоянного тока, установленное на нагрузке; **1 действ,** - действительное значение силы постоянного тока, протекающего через нагрузку, измеренное с помощью токового шунта.

9 Для определения погрешности измерений постоянного тока, считать показания тока в режиме измерений I<sub>изм</sub> с индикатора нагрузки.

10 Абсолютную погрешность измерений силы постоянного тока определить по формуле (3):

$$
\Delta = I_{H3M.} - I_{A}e\eta_{CTB.} \tag{3}
$$

где: I<sub>изм.</sub> - значение силы постоянного тока, измеренное поверяемой нагрузкой;

Iдейств. - действительное значение силы постоянного тока, протекающего через нагрузку, измеренное с помощью токового шунта.

Результаты поверки считаются положительными, если полученные значения погрешностей не превышают нормируемых значений, указанных в описании типа нагрузок.

## **7.5 Определение абсолютной погрешности установки и измерений напряжения постоянного тока в режиме стабилизации напряжения**

Определение абсолютной погрешности установки и измерений напряжения постоянного тока в режиме стабилизации напряжения проводить с помощью источника питания постоянного тока и вольтметра универсального цифрового следующим образом:

1 Собрать схему, приведенную на рисунке 2.

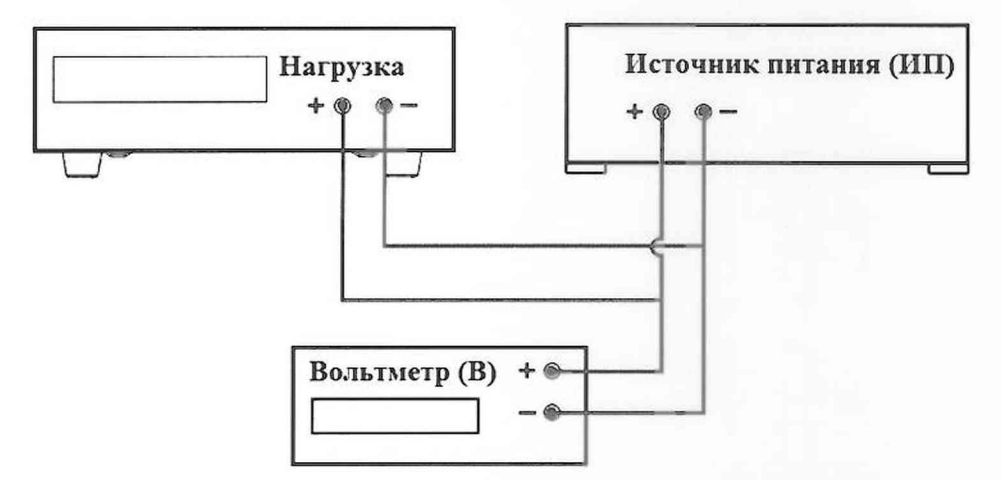

## Рис. 2 - Схема подключения приборов при определении абсолютной погрешности установки напряжения в режиме стабилизации напряжения и измерений напряжения.

2 На источнике питания устанавливают значение напряжения на выходе, равное верхнему значению предела напряжения на нагрузке. Для получения необходимого значения напряжения на выходе источника питания допускается брать несколько источников питания, соединяя их последовательно (для увеличения выходного напряжения) в соответствии с их руководством по эксплуатации.

3 На поверяемой нагрузке установить режим стабилизации напряжения (CV), согласно руководству по эксплуатации.

4 При помощи поворотного регулятора устанавливают значения напряжения, соответствующие 10%, 50%, 90% от диапазона значений воспроизводимой величины.

5 Включить нагрузку, в соответствии с руководством по эксплуатации.

6 При помощи вольтметра универсального цифрового зафиксировать напряжение на зажимах нагрузки.

7 Абсолютную погрешность установки напряжения постоянного тока определить по формуле (4):

$$
\Delta = U_{\text{ycr.}} - U_{\text{B7}} \tag{4}
$$

где: U<sub>vcr.</sub> - значение напряжения постоянного тока, установленное на поверяемой нагрузке;

 $U_{\rm B7}$  - значение напряжения постоянного тока, измеренное с помощью вольтметра универсального цифрового.

8 Для определения погрешности измерений напряжения постоянного тока, считать показания напряжения в режиме измерений U<sub>изм.</sub> с индикатора нагрузки.

9 Абсолютную погрешность измерений напряжения постоянного тока определить по формуле (5):

$$
\Delta = U_{\text{H3M}} - U_{\text{B7}} \tag{5}
$$

где: U<sub>изм.</sub> - значение напряжения постоянного тока, измеренное поверяемой нагрузкой;

 $U_{B7}$  - значение напряжения постоянного тока, измеренное с помощью вольтметра универсального цифрового.

Результаты поверки считаются положительными, если полученные значения погрешностей не превышают нормируемых значений, указанных в описании типа нагрузок.

## 7.6 Определение абсолютной погрешности установки и измерений мошности при работе в режиме стабилизации мощности

Определение абсолютной погрешности установки и измерений мощности при работе в режиме стабилизации мощности проводить с помощью источника питания, вольтметра универсального цифрового и шунта токового следующим образом:

1 Собрать схем, приведенную на рисунке 3.

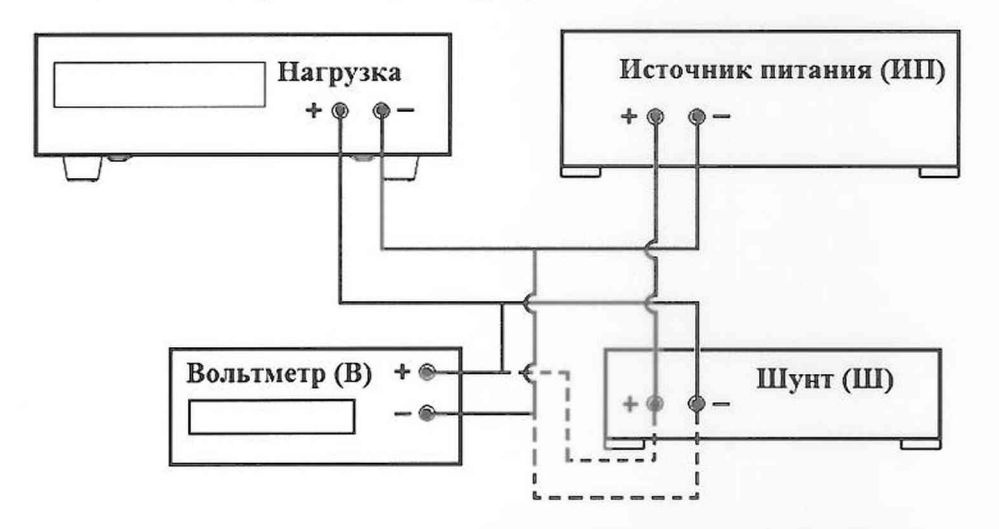

Рисунок 3 - Схема подключения приборов при определении абсолютной погрешности установки и измерений мощности при работе в режиме стабилизации мощности.

2В зависимости от модели нагрузки выбрать шунт (сопротивление шунта R) таким образом, чтобы протекающий ток через нагрузку не превышал максимального тока  $I_{\text{мasc.}}$ на R<sub>ном.</sub> шунта.

3 На источнике питания установить значение мощности, равное верхнему значению предала мощности нагрузки (допускается параллельное объединение источников для достижения заданной мощности в соответствии с руководством по эксплуатации источников).

4 На поверяемой нагрузке установить режим стабилизации мощности (СР), согласно руководству по эксплуатации.

5 При помощи поворотного регулятора устанавливают значения мощности, соответствующие 10%, 50%, 90% от диапазона значений воспроизводимой величины.

6 Включить нагрузку, в соответствии с руководством по эксплуатации.

7 При помощи вольтметра универсального цифрового фиксируют напряжение на зажимах нагрузки.

8 При помощи шунта и вольтметра вычисляют ток, протекающий через нагрузку I<sub>действ</sub> по формуле (1) (вольтметр подключают к клеммам шунта).

9 Подключить вольтметр к клеммам нагрузки и измерить падение напряжения

 $U_{B7}$ 

10 Вычислить значение мощности, протекающей через нагрузку, по формуле (6):

$$
P_{\text{refictrb.}} = U_{\text{B7}} \cdot I_{\text{refictrb.}} \tag{6}
$$

где: Р<sub>лейств.</sub> - действительное значение мощности, протекающей через нагрузку;

 $U_{B7}$  - значение напряжения постоянного тока, измеренное с помощью вольтметра универсального цифрового на клемма нагрузки;

I<sub>лейств.</sub> - действительное значение силы постоянного тока, протекающего через нагрузку, вычисленное по формуле (1).

11 Абсолютную погрешность установки мощности, протекающей через нагрузку, определить по формуле (7):

$$
\Delta = P_{\text{yct.}} - P_{\text{ne\#TB.}} \tag{7}
$$

где: Р<sub>уст.</sub> - установленное значение мощности, установленное на поверяемойнагрузке;

Р<sub>лейств.</sub> - действительное значение мощности, протекающей через нагрузку.

12 Для определения погрешности измерений мощности, считать показания мощности в режиме измерений Ризм с индикатора нагрузки.

13 Абсолютную погрешность измерений мощности определить по формуле (8):

$$
\Delta = P_{\text{H3M}} - P_{\text{AGHTB}} \tag{8}
$$

где: Р<sub>изм.</sub> - значение мощности, измеренное поверяемой нагрузкой;

Р<sub>лейств</sub> - действительное значение мощности, протекающей через нагрузку.

поверки считаются положительными, если полученные Результаты значения погрешностей не превышают нормируемых значений, указанных в описании типа нагрузок.

#### 7.7 Проверка программного обеспечения

Операции проверки программного обеспечения состоят из следующих этапов:

-определение идентификационного наименования программного обеспечения (далее  $\Pi$ O);

-определение номера версии (идентификационный номер) ПО.

Определение идентификационного наименования и номера версии ПО нужно производят при включении прибора, на дисплей отображается идентификационное наименование и номер версии ПО прибора.

Определение цифрового идентификатора ПО не предусматривается.

Таблица 4 - Идентификационные данные программного обеспечения вольтметров

| Идентификационные данные (признаки)       | Значение           |                    |                     |
|-------------------------------------------|--------------------|--------------------|---------------------|
|                                           |                    |                    |                     |
| Идентификационное наименование ПО         | KE                 | <b>HMI</b>         | DR                  |
| Номер версии (идентификационный номер ПО) | V2.12 <sub>H</sub> | V2.05 <sub>H</sub> | V1.6.4 <sub>M</sub> |
| нагрузок серии EA-EL 9000 B               | выше               | выше               | выше                |

Продолжение таблицы 4

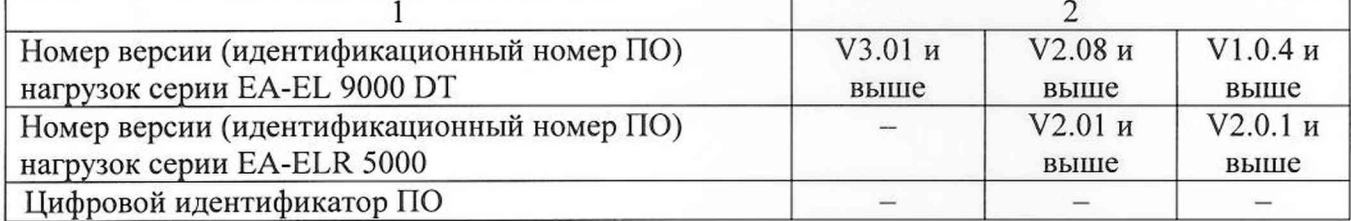

Результаты проверки считаются положительными, если номер версии ПО прибора не менее номера версии, указанного в таблице 4.

#### **8 ОФОРМЛЕНИЕ РЕЗУЛЬТАТОВ ПОВЕРКИ**

8.1 При положительных результатах поверки нагрузок оформляется свидетельство о поверке в соответствии с приказом Минпромторга России от 02.07.2015 № 1815 "Об утверждении Порядка проведения поверки средств измерений, требования к знаку поверки и содержанию свидетельства о поверке".

8.2 Знак поверки наносится в месте, установленном в описании типа средства измерений.

8.3 При несоответствии результатов поверки требованиям любого из пунктов настоящей методики нагрузки к дальнейшей эксплуатации не допускаются, свидетельство о поверке аннулируется и выписывается извещение о непригодности в соответствии с приказом Минпромторга России от 02.07.2015 № 1815 "Об утверждении Порядка проведения поверки средств измерений, требования к знаку поверки и содержанию свидетельства о поверке".

Начальник лаборатории № 551

ФБУ «Ростест-Москва» Ю.Н. Ткаченко